## **SFirm - [Systemvoraussetzungen](https://www.sfirm.de/system-requirements.html)**

## Systemvoraussetzungen - was Sie für SFirm 4 (bzw. 4.0) benötigen

**Für die vollständige Integration von SFirm in Ihre technische Infrastruktur und den problemlosen Austausch von Daten empfehlen wir folgende Systemvoraussetzungen:**

- Windows 8.1 Home, empfohlen ist Pro oder Enterprise,
- Windows 10 Home, empfohlen ist Pro oder Enterprise,
- Windows Server 2012 & R2, Windows Server 2016, Windows Server 2019 (ab SFirm 3.2 mit Patch 23, Featurepack 3 und SFirm 4.0 mit Patch 20, Featurepack 1)
- **Bei allen Betriebssystemen werden die aktuellsten Service Packs und Updates vorausgesetzt.**
- Mindestens 32-Bit (x86)- oder 64-Bit (x64)- DualCore Prozessor
- Arbeitsspeicher (RAM) im Client mindestens 4 GB, empfohlen mindestens 8 GB
- Die oben genannten Systeme unterstützen wir auch in einer virtuellen Umgebung, die unter einem VMware ESXi Server ab Version 6.x, VMware Workstation ab Version 11, Citrix Virtual Apps and Desktops ab Version 7.0 oder **NEU: Microsoft Hyper-V (ab SFirm 4)** verwaltet werden.
- Bei Nutzung eines bereits vorhandenen Microsoft SQL Servers muss SFirm eine separate, exklusiv genutzte SQL Server Instanz zur Verfügung gestellt werden.
- .NET Framework 4.5.2 oder neuer (wird ggf. mit SFirm 4 (bzw. 4.0) installiert)
- Microsoft ODBC Driver 11 & Microsoft SQL Server 2014 (x86 oder x64), 2016 (x64), 2017 (x64) oder 2019 (x64) (min. 500 MB für Installation zzgl. Platz für Daten)
- **Der Einsatz des MS SQL Server 2017 und 2019 ist ausschließlich auf Windows-Systemen zulässig. Die Nutzung dieser Komponente unter Linux und/oder im Zusammenhang mit einem Docker-Container ist für den Einsatz mit SFirm explizit nicht freigegeben.**
- Die englische Version des Microsoft SQL Servers kann auf allen Sprachversionen des Betriebssystems installiert werden, anders herum aber nicht. D.h. ein deutscher Microsoft SQL Server kann auf einem englischen Windows zu Problemen führen. **SFirm bringt deshalb immer einen englischen Microsoft SQL Server 2014 Express SP3 mit.** Wir liefern weiterhin den **Microsoft SQL Server 2014 Express SP3 für 32-Bit-Systeme und den Microsoft SQL Server 2017 für 64-Bit-Systeme aus.**
- **SFirm 4 (bzw. 4.0) unterstützt ab Patch 29, Featurepack 2, die Verwendung von Microsoft SQL Server Clustern:** Wir empfehlen den Einsatz eines Windows 2019 Servers mit einem MS SQL 2017 Server Cluster im Active / Passive Modus. In dieser Systemumgebung wurde der Einsatz von SFirm 4 (bzw. 4.0) von uns erfolgreich getestet und ist hiermit freigegeben. Bitte beachten Sie, dass wir

keine Funktionsgarantie übernehmen können, wenn SFirm in anderen MS SQL Server Cluster Versionen/Konstellationen eingesetzt wird, da wir nicht alle Konstellationen testen / freigeben können.

- Programmdateien müssen immer lokal im "Programfolder" installiert werden.
- Bildschirmauflösung: 1280 x 1024 oder höher
- Aktuellster Internet Explorer pro freigegebenes Betriebssystem
- Uneingeschränkter Internetzugang für Programmupdates und Bankenkommunikation (z. B. HBCI, EBICS)
- Mindestens 3 GB freier Platz auf dem lokalen Datenträger, zzgl. Platz für Nutzdaten im Mandantenverzeichnis (Sicherungsdateien, Datensicherungen)
- Standard-Druckertreiber (ggf. PDF-Writer)
- Admin-Rechte während der Installation
- PDF-Standardsoftware Für die kontextsensitive Hilfe ist der Adobe Acrobat Reader auf dem System notwendig. Alternativ verwendet SFirm automatisch die PDF-Standardsoftware auf Ihrem System, um die Hilfe (nicht kontextbezogen) anzuzeigen.
	- Für die Signaturprüfung Ihrer elektronischen Kontoauszüge (sofern diese kreditinstitutsseitig angeboten werden) ist eine entsprechend ausgestattete PDF-Software notwendig, wie z.B. der Adobe Acrobat Reader oder Sign!LiveCC.
- Maus und Tastatur

## **Aus Sicherheitsgründen empfohlen wird:**

- der Einsatz des BitLockers als Laufwerksverschlüsselung für Mandanten- /Datenbankverzeichnis
- die Nutzung von SFirm als Windows-Benutzer, nicht als Administrator

Eine detaillierte technische Dokumentation zu den Systemvoraussetzungen für die Nutzung von SFirm finden Sie unter www.sfirm.de/system-requirements.html

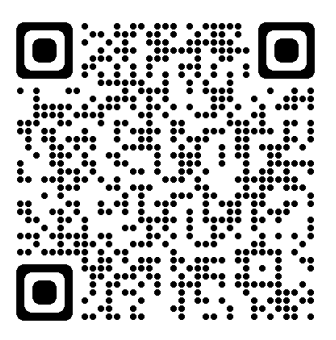